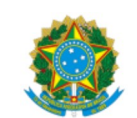

MINISTÉRIO DO DESENVOLVIMENTO REGIONAL

Departamento de Projetos Estratégicos

# PLANO DE TRABALHO DO TERMO DE EXECUÇÃO DESCENTRALIZADA Nº 11/2021 - SNSH/MDR

## 1. DADOS CADASTRAIS DA UNIDADE DESCENTRALIZADORA

### a) Unidade Descentralizadora e Responsável

Nome do órgão ou enƟdade descentralizador (a):Ministério do Desenvolvimento Regional

Nome da autoridade competente: Sergio Luiz Soares de Souza Costa

Número do CPF: 971.454.834-91

Nome da Secretaria/Departamento/Unidade Responsável pelo acompanhamento da execução do objeto do TED: Secretaria Nacional de Segurança Hídrica

IdenƟficação do Ato que confere poderes para assinatura: Portaria MDR nº 416, de 24 de agosto de 2020.

### b) UG SIAFI

Número e Nome da Unidade Gestora - UG que descentralizará o crédito: 530013 - Ministério do Desenvolvimento Regional - Secretaria Nacional de Segurança Hídrica - SNSH.

Número e Nome da Unidade Gestora - UG responsável pelo acompanhamento da execução do objeto do TED: 530013 - Ministério do Desenvolvimento Regional - Secretaria Nacional de Segurança Hídrica - SNSH.

### 2. DADOS CADASTRAIS DA UNIDADE DESCENTRALIZADA

### a) Unidade Descentralizada e Responsável

Nome do órgão ou enƟdade descentralizada: Universidade Federal de Viçosa - UFV

Nome da autoridade competente: Demetrius David da Silva

Número do CPF: 542.934.726-49

Nome da Secretaria/Departamento/Unidade Responsável pela execução do objeto do TED: Departamento de Engenharia Civil.

#### b) UG SIAFI

Número e Nome da Unidade Gestora - UG que receberá o crédito: 154051/15268 – Universidade Federal de Viçosa

Número e Nome da Unidade Gestora - UG Responsável pela execução do objeto do TED: 154051/15268 – Universidade Federal de Viçosa

## 3. OBJETO:

Execução dos serviços topográficos, batimétricos e hidrossedimentológicos para a atualização e correção das curvas Cota x Área x Volume – CAV nos reservatórios de acumulação de água, no trecho V do Eixo Leste e trechos I e II do Eixo Norte, implantados no âmbito do Projeto de Integração do Rio São Francisco – PISF, compreendidos nos estados do Ceará (CE), Paraíba (PB), Pernambuco (PE) e do Rio Grande do Norte (RN).

## 4. DESCRIÇÃO DAS AÇÕES E METAS A SEREM DESENVOLVIDAS NO ÂMBITO DO TED:

A execução dos serviços topográficos, batimétricos e hidrossedimentológicos para a atualização e correção das curvas Cota x Área x Volume – CAV serão realizadas inicialmente em 20 reservatórios de acumulação de água que compõem as seguintes metas:

Meta 1: Areias; Braúnas; Mandantes; Salgueiro; Muquém; Cacimba Nova; Bagres; Copiti; Moxotó; Barreiro; Campos e Barro Branco.

Meta 2: Tucutu; Terra Nova; Serra do Livramento; Mangueira; Negreiros; Milagres; Jati e Atalho.

As atividades a serem desenvolvidas no âmbito deste TED foram discriminadas em sete etapas, sendo elas:

ETAPA 1 – Levantamentos preliminares e análise de dados existentes;

ETAPA 2 – Levantamentos econômicos, sociais e ambientais com dados secundários (PIB, atividade

econômica, e demais índices de desenvolvimento);

ETAPA 3 – Estudo do carreamento de sedimentos nos reservatórios;5

ETAPA 4 – Levantamento dos pontos de apoio;

ETAPA 5 – Mapeamento da "área seca" dos reservatórios; ETAPA 6 – Mapeamento da "área molhada", e

ETAPA 7 – Elaboração das curvas CAV e entrega de produtos finais.

As etapas 1, 2 e 3 são apresentadas na Figura 1.

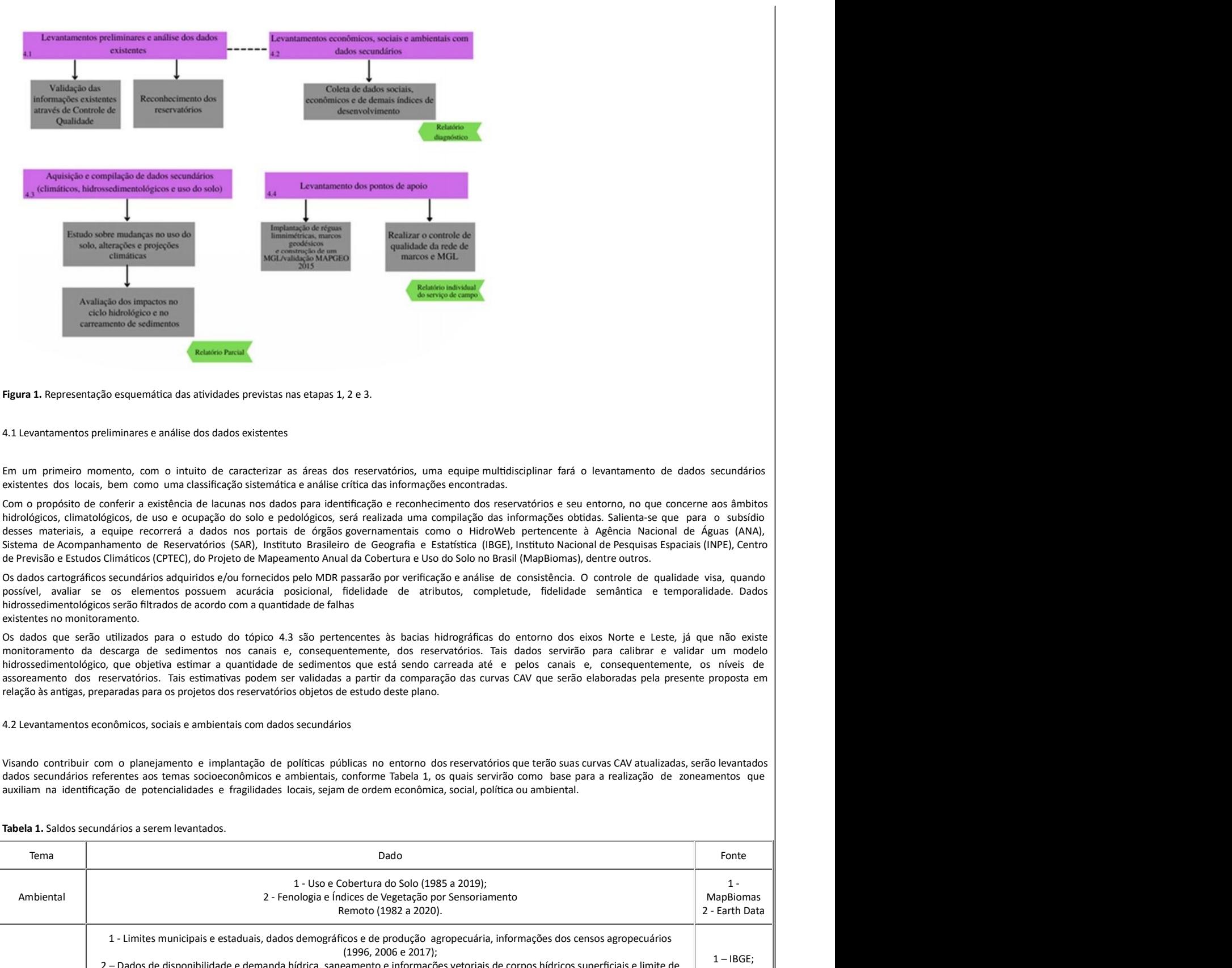

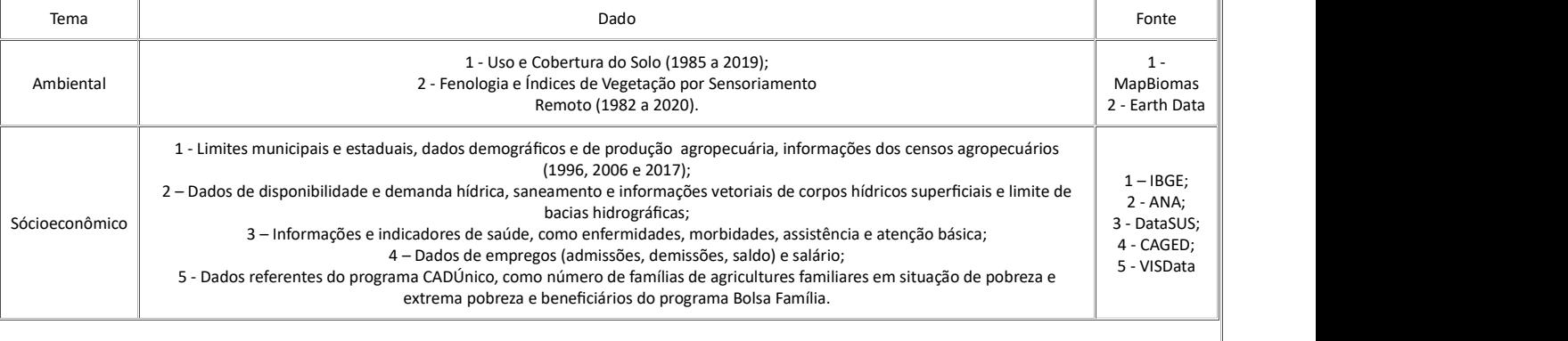

Todas estas informações, além de outras complementares as quais podem ser incluídas, serão coletadas dos bancos de dados de seus respectivos órgãos e instituições, compilando-as e organizando-as para a realização de posterior análise.

Tal análise consiste na realização da Análise Multicritério, método que integra diversos critérios espaciais em uma única avaliação, sejam dados qualitativos<br>ou quantitativos. Como é possível incorporar várias variáveis em já existentes, é um método eficiente em análises complexas que envolvem múltiplos fatores, e que possui baixo custo e é de ágil aplicação.

Basicamente, para o presente estudo, sua aplicação será feita nos dados expostos na tabela 1, relacionando-os a fim de verificar as potencialidades e

fragilidades dos municípios de entorno dos reservatórios objetos deste projeto.

A integração destes dados e a interpretação da análise permitirá identificar municípios que estão ou não aproveitando suas potencialidades, com foco no uso da água, para melhorar as condições socioeconômicas e de qualidade de vida de suas populações. Indicadores como dados relacionados à saúde, emprego, renda, produtividade agropecuária, acesso ao crédito, entre outros, serão úteis na identificação de problemas relacionados à falta de políticas públicas e à desigualdade social, as quais podem ser derivadas das dificuldades de acesso à água por parte do municípios. Todas estas informações conjuntas e relacionadas servirão como base à criação de um zoneamento que identifique áreas com fragilidades e suas potencialidades, visando indicar ações para melhoria das condições de vida das populações.

4.3 Estudo do carreamento de sedimentos nos reservatórios

Como os trechos I, II e V não possuem monitoramento da carga de sedimentos ao longo do tempo, será realizada a estimativa do fluxo de carreamento de sedimento e assoreamento em cada um dos reservatórios estudados com o auxílio da metodologia descrita a seguir:

## Evolução da curva cota x área x volume pelo método de Borland & Miller:

As curvas CAV (Cota x Área x Volume) podem ser obtidas por meio de métodos empíricos. Nesse contexto, o "método empírico de redução da área" de Borland & Miller, baseado em Sugai et al. (2011) é sugerido para tal estimativa. O desenvolvimento do método está explicitado a seguir.

4.3.1. Vazão sólida

Como os trechos I, II e V não possuem monitoramento da carga de sedimentos ao longo do tempo, será realizada a estimativa do fluxo de carreamento de sedimento e assoreamento em cada um dos reservatórios estudados com o auxílio de modelagem computacional utilizando o software HEC-RAS. Os dados de entrada são a vazão líquida obtida utilizando molinete, e concentração de sólidos em um determinado evento, obtida de forma indireta a partir da turbidez de acordo com Chagas (2015).

4.3.2. Eficiência de retenção de sedimentos no reservatório

A eficiência de retenção de sedimentos no reservatório (Er) é definida pela relação entre o sedimento depositado e o fluxo total de sedimentos.

Os métodos de determinação da eficiência de retenção mais conhecidos e usados no Brasil são os de Gunnar, Brune e Churchill (Carvalho, 2008). Na presente avaliação foi uƟlizado o método de Brune que vem sendo uƟlizado nos estudos realizados pela Copel.

O método de Brune é representado por um conjunto de três curvas obtidos de levantamentos de vários reservatórios no EUA (Figura 2).

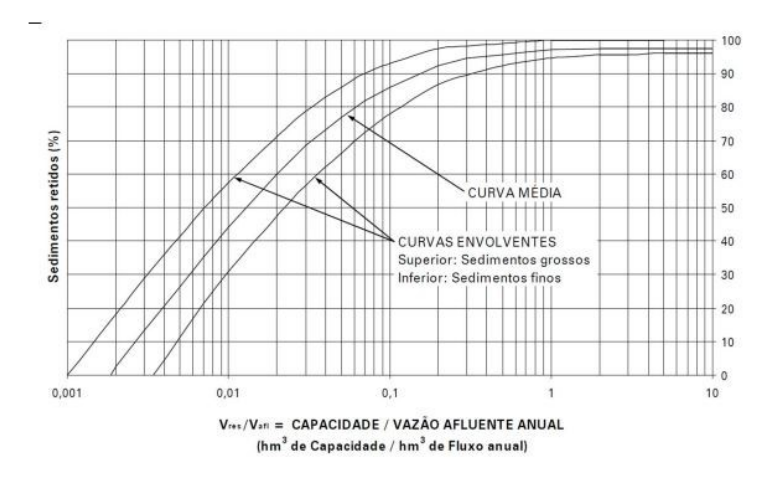

Figura 2. Curvas de eficiência de retenção de sedimentos em reservatórios. Fonte: Carvalho (2008).

Com base na relação entre a capacidade do reservatório e a vazão afluente anual pode-se obter o valor de Er a partir da Fig. 1. A envoltória inferior diz respeito a depósitos contendo sedimentos finos. A superior diz respeito a sedimentos grossos. Quando não se conhece a granulometria do sedimento, utiliza-se a curva média. Os dados de fluxo anual serão obtidos por meio da Coleção do Programa de Gestão Anual (PGA) do Programação de Integração do São Francisco (PISF).

4.3.3. Peso específico aparente de depósitos

O peso específico aparente de depósitos em reservatórios varia com o tempo, sendo influenciado por vários fatores. O peso específico pode ser calculado considerando a maneira como o reservatório é operado, a textura e o tamanho das partículas dos sedimentos, a taxa de compactação e de consolidação e, em menor escala, as densidades de corrente, declividade do talvegue no reservatório e o efeito da vegetação na área do reservatório. As frações de argila, silte e areia serão obtidos a partir dos dados presentes nos relatórios de engenharia do PISF.

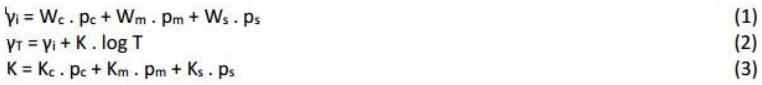

Seu cálculo pode ser feito através das equações abaixo:

Em que,

γi = peso específico aparente, em t/m<sup>3</sup>;

Wc, Wm e Ws = coeficientes de compactação (pesos iniciais de argila, silte e areia, respectivamente);

Kc, Km e Ks = coeficientes função do tipo de material;

Pc, pm e ps = frações de quantidade de argila, silte e areia;

γT= peso específico aparente médio em T anos, em t/m<sup>3</sup>; T = tempo de compactação do sedimento depositado, em anos; K = constante para cada tipo de material em função da operação do reservatório. De acordo com o tipo de operação do reservatório, W e K têm valores específicos (Tabela 2). Tabela 2. Constantes W e K para cálculo do peso específico aparente em função do tipo de operação do reservatório de usos no sistema métrico. Tipo de operação do reservatório  $\overline{a}$  Argila  $\overline{a}$ Silte Areia Wc Kc Wm Km Ws Ks Sedimento sempre ou quase sempre submerso (Tipo 1) 0,416 0,2563 1,121 0,0913 1,554 0,0000 Depleção do reservatório de pequena a média (Tipo 2) 0,561 0,1346 1,137 0,0288 1,554 0,0000 Reservatório com consideráveis variações de nível (Tipo 3) 0,641 0,0000 1,153 0,0000 1,554 0,0000 Reservatórios normalmente vazios (Tipo 4) 0,961 0,0000 1,169 0,0000 1,554 0,0000 4.3.4. Volume assoreado arreamento de sedimento, obtidos no item 1.1, é possivel determinar o volume de sedimento transportado em média anualmente<br>
M, E, T e y' permitem determinar o volume assoreado (51) apos T anos por meio da Equação 4:<br>
(4)<br> A partir dos resultados de fluxo de carreamento de sedimento, obtidos no item 1.1, é possível determinar o volume de sedimento transportado em média anualmente ey permitem determinar o volume assoreado (5T) após T anos por meio da Equação 4:<br>
(4)<br>
(4)<br>
signo dos sedimentos no reservatório<br>
(5)<br>
signo dos sedimentos no reservatório<br>
(5)<br>
(5)<br>
ndidade pH;<br>
A normal;<br>
adde pH.<br>
A no (DSM). Ademais, os resultados de DSM, Er, T e γT permitem determinar o volume assoreado (ST) após T anos por meio da Equação 4: Tipo II 2,5 a 3,5 De zonas de inundação  $S_T = \frac{DSM.Fr.T}{\gamma_T}$ alição dos sedimentos no reservatório<br>
rorundidades "hp" e de área relativa "Ap". Os valores das profundidades "hp" são calculados com:<br>
(5)<br>
Indidade pH:<br>
mándade pH.<br>
mándade pH.<br>
mándade pH.<br>
dade pH.<br>
dade pH.<br>
dade pH inição dos sedimentos no reservatório<br>
IS)<br>
Indidade pH;<br>
ISO concerta de de recordação no serve de positiva "Ap". Os valores das profundidades "hp" são calculados com:<br>
ISO concerta de de H;<br>
Indidade pH;<br>
Indidade pH;<br>
I 4.3.5. Altura no pé da barragem e a distribuição dos sedimentos no reservatório Na sequência são calculados os valores de profundidades "hp" e de área relativa "Ap". Os valores das profundidades "hp" são calculados com:  $hp = \frac{s_T - v_{pH}}{H.A_{pH}}$ Em que, ST= volume assoreado após T anos; VpH= volume total do reservatório na profundidade pH; H = profundidade total do reservatório no NA normal; ApH= área total do reservatório na profundidade pH. Existe uma relação entre a forma do reservatório e a percentagem dos sedimentos depositados ao longo de seu leito. No método de Borland & Miller, o tipo de reservatório pode ser relacionado ao valor recíproco da declividade (m), que é obtido por meio da plotagem em escala log-log da profundidade do reservatório no eixo das ordenadas e do volume associado no eixo das abscissas. A classificação é apresentada na Tabela 3. Tabela 3. Valor de "m", classificando o tipo do reservatório no método de Borland & Miller.

Fonte: Sugai et al. (2011)

Ao projetar os valores de hp para 30 e 100 anos na curva Tipo II da Figura 3, que determina a profundidade de depósito de sedimento no pé da barragem, segundo Borland & Miller, teremos suas respectivas profundidades relativas (p).

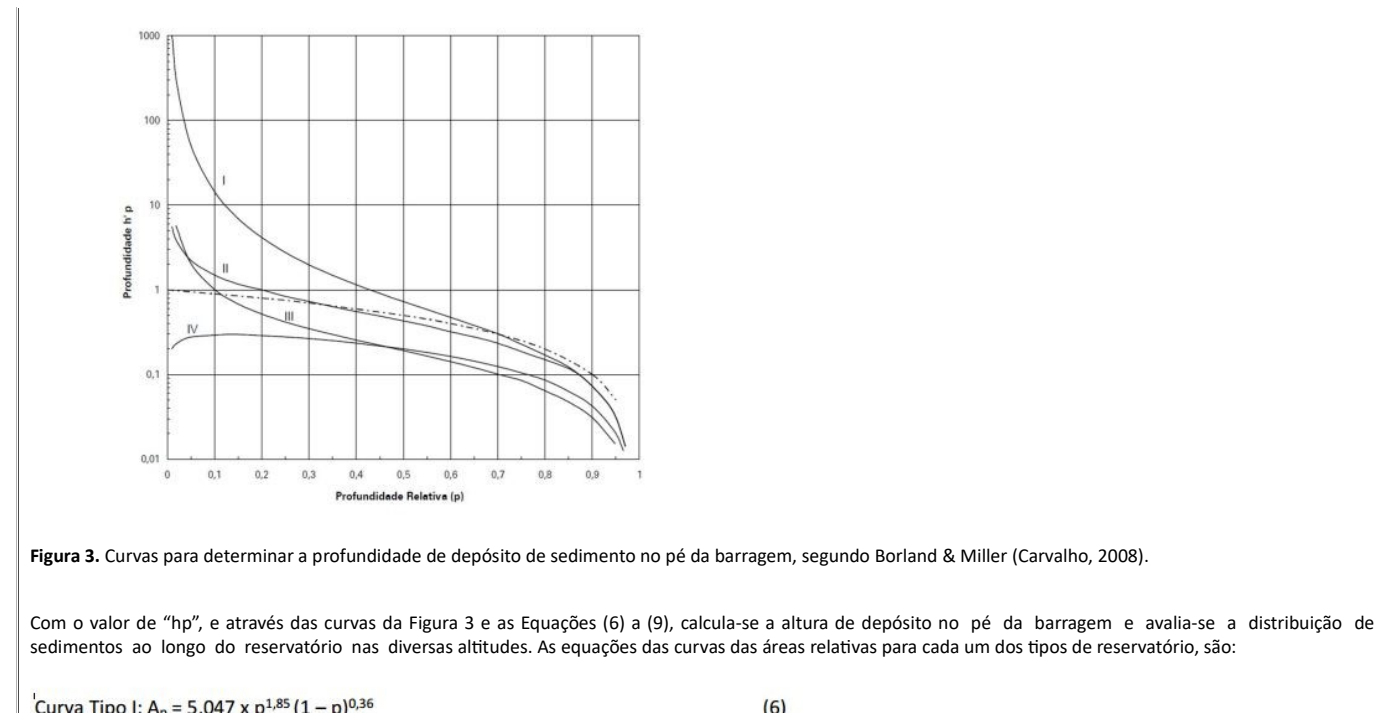

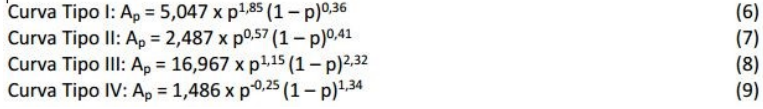

A partir dos resultados obtidos, tem-se as curvas cota x área x volume originais e as calculadas para 30 e 100 anos de operação dos reservatórios.

Com o objetivo de validar os dados encontrados, será realizada obtenção da descarga sólida total média a partir do volume de sedimento assoreado. O volume depositado no reservatório, por sua vez, será determinado pela diferença entre os valores do volume original do reservatório com o novo volume após o levantamento batimétrico.

O volume médio anual de sedimento será obtido dividindo-se o volume depositado pelo tempo de formação do reservatório. Para obter o volume médio anual do curso d'água será considerada a eficiência de retenção a partir do método de Brune.

O valor da descarga sólida total médio anual será obƟdo pela divisão do volume médio anual como acima determinado pelo peso específico médio dos sedimentos de acordo com a granulometria do material assoreado.

4.4 Levantamento dos pontos de apoio

Os levantamentos de pontos de apoio servirão de insumos para a execução da amarração planialtimétrica dos demais mapeamentos. A localização dos marcos geodésicos será definida após análise de informações secundárias obtidas das cartografias de projeto (fornecidas pelo MDR) e/ou pesquisas na base de dados do IBGE, pois, se existirem nas localidades marcos geodésicos suficientes, faz-se necessário apenas a validação da sua qualidade.

Basicamente, são necessários em cada reservatório pelo menos 6 marcos de coordenadas geodésicas conhecidas, sendo 1 para uso como base GNSS/RTK, que apoiará os levantamentos da área seca e molhada, e os demais para controle de qualidade dos dados adquiridos por sensoriamento remoto (Lidar/Aerofotogrametria). Haverá ainda casos em que será necessário o rastreio de RRNN do IBGE para adensamento/obtenção do modelo geoidal utilizado, conforme detalhamento.

Toda a altimetria será amarrada ao datum vertical do SGB (Sistema Geodésico Brasileiro), isto é, o Datum de Imbituba. Para tal, será utilizado preferencialmente o MapGeo 2015 visando transformar as coordenadas altimétricas obtidas com recurso ao posicionamento GNSS/RTK em altitudes referidas ao Datum de Imbituba. Conforme orientação da Agência Nacional de Águas, o MapGeo 2015, nas regiões de interesse, será aferido visando validar o mesmo para uso nas atividades de mapeamento das áreas seca e molhada dos reservatórios. Para tal, as RRNN do IBGE materializadas na região dos reservatórios serão rastreadas com recurso a tecnologia GNSS, com tempo de rastreio de, no mínimo, 4 horas (seção única de 4 horas para áreas com pouca obstrução/ duas seções de 2 horas para áreas de mata densa). As ondulações geoidais obtidas serão comparadas com aquelas advindas do modelo MapGeo 2015, se constatado qualidade melhor que 20cm, adota-se as ondulações do MapGeo 2015 no mapeamento. Naqueles locais em que as ondulações geoidais obtidas com MapGeo 2015 não apresentarem qualidade melhor que 20 cm, será necessária uma análise estatística para determinação do efeito sistemático e, posterior, correção do modelo por meio do adensamento da rede geodésica. Não obtendo sucesso, será construído um Modelo Geoidal Local com recursos a metodologias de obtenção do geoide local (geoide geométrico – associação GNSS/Nivelamento), conforme normas nacionais e internacionais. Ressalta-se que, havendo necessidade e na inexistência, também serão instaladas réguas linimétricas nos reservatórios para o controle do nível da água durante o levantamento batimétrico. Na Figura 4 apresenta-se, resumidamente, as atividades da quarta etapa.

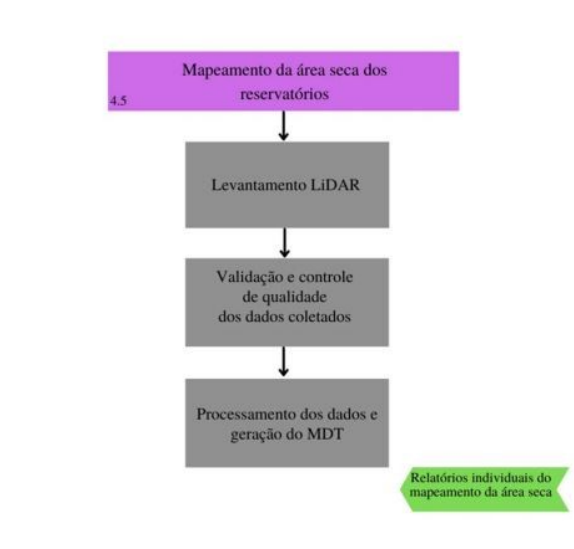

Figura 4. Representação esquemática das atividades previstas na etapa 4.

4.5 Mapeamento da área seca dos reservatórios

Para reconhecimento da área de estudo e, principalmente, mapeamento da condição do rio e dos seus arredores, serão realizados levantamentos com tecnologia Light Detection and Ranging (Lidar).

Esta tecnologia será utilizada para obtenção dos detalhes planialtimétricos da área seca, isto é, da região definida pela cota do nível da água do dia do levantamento, até a cota que materializa o nível operacional normal dos reservatórios.

Ademais, destaca-se que serão adquiridos dados contínuos em toda área dos corpos d'água.

A tecnologia lidar permite a representação do ambiente em 3D com grande nível de detalhamento. O uso de sensores laser possibilita maior aquisição de dados, de forma automaƟzada e padronizada, em tempo inferior quando comparado aos métodos tradicionais, o que garante um mapeamento minucioso de extensas áreas de interesse em um curto intervalo de tempo. Um grande diferencial é a capacidade de interpor-se à vegetação e obter coordenadas diretamente ao nível do solo. Por meio dela, pretende- se adquirir dados de todo o trecho trabalhado, com faixas a serem determinadas in loco a partir das margens do rio, efetuando a coleta de 4 pontos por m².

Para a validação e o controle de qualidade dos dados obtidos são analisados alguns parâmetros advindos do voo e do processamento, tais como, erro médio quadrático (RMS), direcionamento e sentido de voo, desvio padrão das componentes GNSS, distância da base e perfil de voo durante o levantamento. Computada-se, então, as calibrações e correções na nuvem de pontos.

Posteriormente, com a eliminação de ruídos, filtragem e classificação dos pontos, será gerado o Modelo Digital do Terreno (MDT), que corresponde aos pontos ao nível do solo (advindos do último retorno). Além disso, também serão geradas curvas de nível com equidistância de 1,0 metro.

Salienta-se que será realizada uma validação do modelo por meio do teste de qualidade altimétrica. Pretende-se executar uma análise detalhada de aderência dos pontos levantados em campo, obtendo ao final um relatório estatístico identificando a qualidade do MDT quanto ao PEC (Padrão de Exatidão Cartográfica).

Os produtos elaborados através dessa técnica possibilitarão a aquisição de dados topográficos em tempo hábil para elaboração deste projeto, além de conferirem qualidade equivalente (se não melhor) à obtida por topografia convencional. Ressalta-se que a utilização de Aerofotogrametria por drone mostra-se inviável nesse caso, uma vez que este tipo de equipamento, usualmente, possui baixa autonomia, além de apresentar problemas no mapeamento de áreas com vegetação. Outro ponto a ser salientado é a precisão planialtimétrica inferior e a baixa produtividade quando comparado ao LiDAR, o que poderia acarretar em tempo de execução e<br>gastos maiores a serem dispostos, já que, considerando a exten 4.5 Mapeamento da área sea dor reservatórios<br>Para reconhecimento da área de estudo, principalmente, mapeamento da condição do ó e dos seus anedores, serão realizados levantamentos con tecnologia light<br>Determen and Range (U complementares. Na Figura 5 apresentam-se as ações a serem executadas na etapa 5.

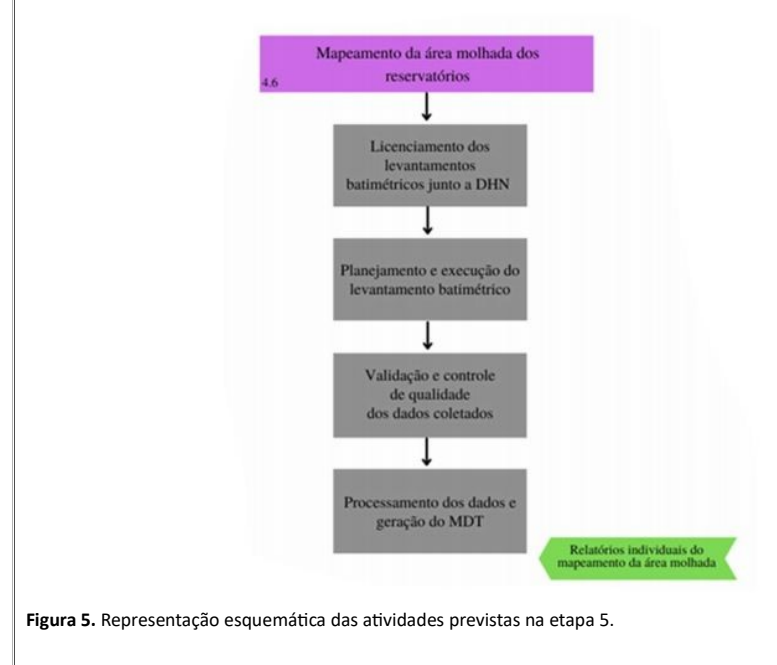

4.6 Mapeamento da área molhada dos reservatórios

O mapeamento da área molhada do reservatório será conduzido prioritariamente com recurso a modernas técnicas de mapeamento hidrográfico. Assim, a

determinação das profundidades será realizada através de sistemas monofeixe montados em embarcações de oportunidade ou em plataformas autônomas não tripuladas para situações de difícil navegabilidade, garantindo a adequada cobertura de toda a área molhada de cada reservatório. As leituras digitais de profundidade serão coletadas garantindo as devidas precisões que atendam todos os requisitos atuais da IHO para levantamentos hidrográficos.

O posicionamento planimétrico das profundidades coletadas será realizado, preferencialmente, através de um sistema GNSS/RTK com precisão milimétrica, a partir de correções enviadas continuamente em tempo real via sinal de rádio por uma estação de referência da rede geodésica implantada em cada reservatório. Alternativamente, havendo problemas operacionais para instalação de estacão base, poderá recorrer-se a correção de sinal do tipo banda L.

As linhas regulares de sondagem ou seções batimétricas serão planejadas no software Hypack, respeitando os limites da área de estudo e serão projetadas de forma aproximadamente perpendiculares ao talvegue do trecho levantado, com espaçamento definido, preferencialmente, de acordo com a profundidade média. O espaçamento que será utilizado levará em consideração as recomendações contidas no documento "Orientações para Atualização das Curvas Cota x Área x Volume", Versão dezembro de 2013, elaborado pela Superintendência de Gestão da Rede Hidrometeorológica – SGH da Agência Nacional de Águas – ANA.

Naqueles casos em que as orientações da ANA conduzirem a espaçamento que não permitem o adequado detalhamento do relevo submerso, serão adotados espaçamentos menores. As linhas de verificação serão planejadas interseccionando ortogonalmente as linhas regulares de sondagem. O afastamento entre as mesmas será no máximo igual a 3 vezes o intervalo adotado para as linhas regulares de sondagem. Os limites a serem levantados, por sua vez, serão obtidos através da etapa do levantamento Lidar, em que serão extraídos os limites de cada reservatório de forma confiável e precisa.

O processamento dos dados batimétricos, assim como a etapas subsequentes de controle de qualidade, serão realizadas de forma automatizada e otimizada através da utilização de scripts e rotinas em Python e RStudio, desenvolvidos pelo equipe de processamento da Universidade Federal de Viçosa. No entanto, será utilizado o software Hypack para a análise do ecograma digital obtido a partir do ecobatímetro, e feita a interpretação e verificação de clarões (feriados) nas sondagens, tornando possível a análise dos dados brutos para cálculos de entendimento do comportamento hidrodinâmico de cada reservatório.

A próxima etapa consiste na correção da atitude da plataforma de sondagem (roll, pitch e yaw) e do efeito heave. Depois de realizadas as correções supracitadas é necessário reduzir as profundidades ao NR local, que pode ser realizada pelo módulo tide(maré) do Hypack por meio da inserção de dados do nível da água provindos das réguas linimétricas instaladas e monitoradas durante todo o levantamento. Enfatiza-se que esta atividade será eliminada na grande maioria dos reservatórios devido ao uso da tecnologia GNSS/RTK.

Após a geração dos arquivos de pontos com as devidas conversões de altitudes e profundidades, efetua-se a análise da precisão do levantamento batimétrico, através das interseções entre as linhas de verificação e as linhas regulares de sondagem. Esta é feita tomando rotinas de análise geoestatísticas desenvolvidas na linguagem R para os cálculos e geração dos índices que proporcionam o cálculo da Incerteza Vertical Total do levantamento batimétrico. O resultado de todo o processamento será aplicado como parâmetro para a confecção dos modelos digitais de terreno, plantas batimétricas e perfis transversais, a partir do qual é possível efetuar diversas análises, o que

inclui a geração das curvas CAV. Na Figura 6 descreve-se as aƟvidades na sexta etapa.

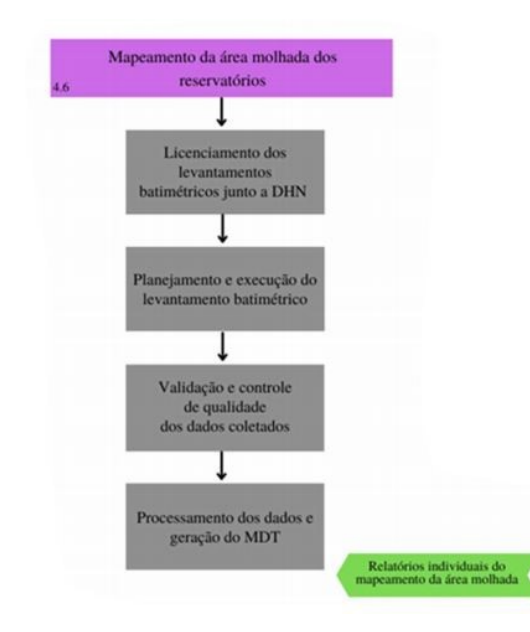

Figura 6. Representação esquemática das atividades previstas na etapa 6.

4.7 Elaboração das curvas CAV e entrega de produtos finais

Posterior ao processamento dos dados laser contendo informações da "área seca" e dos dados batimétricos correspondendo à "área molhada", deverão ser integrados os modelos digitais de terreno com o mesmo referencial planialtimétrico de forma a ser efetuado o controle de qualidade buscando a validação dos dados coletados e executada a confecção da base que representará os dados contidos na área de interesse.

Ao gerar a superfície e validados os modelos digitais de terreno, é possível a produção das curvas Cota x Área x Volume do respectivo reservatório. A curva CAV, é gerada após rigorosos estudos feitos de acordo com a área e volume, tomando como forma de variação a cota em que está sendo considerada.

A etapa em questão requer a produção de algoritmos em Python, que juntamente com o software de SIG ArcGIS 10.4, permitem a interpolação para que, de forma confiável, os parâmetros das curvas sejam apresentados e plotados. Fica totalmente a cargo da equipe de processamento a produção e disponibilização destas rotinas ao MDR.

Posteriormente às produções das curvas CAV, serão elaborados planilhas e gráficos que irão, de forma didática e técnica, apresentar os resultados para cada um dos reservatórios do Eixo Leste e Eixo Norte, sendo utilizadas como elemento de avaliação do Balanco Hídrico do Sistema. Estes produtos serão dispostos e ordenados em uma pasta em que haverá também as plantas de acumulação de água com as toponímias e respectivas curvas de nível espaçadas de metro em metro na escala 1:10.000 ou maior. Os produtos a serem entregues no âmbito deste TED foram discriminados, de forma geral, em cinco (5) relatórios parciais e um (1) relatório final. ENTREGA 1: Entre 6. Representação esquernários das athidades previsas na etape 6.<br>
47. Elaboração das curvas CAV e entrega de procuracion informações da "área seca" e dos dados batiméticos correspondendo à "área mollada", devedio ser

● Relatório de Diagnóstico Cartográfico (Março/2022)<br>Entrega de relatório com o diagnóstico técnico preliminar, conforme a atividade 4.1 e 4.2. Ele conterá todas as informações advindas dos estudos com dados secundários cartográficos, bem como o reconhecimento dos reservatórios e validação dos dados por meio do controle de qualidade.

ENTREGA 2:

● Relatório de DiagnósƟco Hidrossedimentológicos (Maio/2022)

Entrega de relatório sobre estudos hidrossedimentológicos, climatológicos e de uso e ocupação do solo gerados a partir de dados secundários, contendo

avaliações e análises no âmbito do carreamento de sedimentos e ciclo hidrológico.

ENTREGA 3:

● Relatório individual do serviço de campo (Junho/2022)

Entrega de relatório, contendo registos fotográficos e as observações feitas pela equipe técnica com relação as implantações de marcos e réguas linimétricas nos corpos d'água estudados, bem como análise do controle de qualidade do MGL criado. Ressalta-se que serão entregues também arquivos em formado RINEX dos levantamentos GNSS.

ENTREGA 4:

● Relatórios individuais do mapeamento da área molhada (Julho/2022)

Entrega de relatórios contendo as observações de flutuação do nível do reservatório, ecogramas e demais arquivos digitais advindos de cada linha de sondagem, além do Modelo Digital de Terreno das áreas mapeadas e o controle de qualidade aplicado nos dados coletados e processados.

ENTREGA 5:

● Relatórios individuais do mapeamento da área seca (Agosto/2022)

Entrega de relatórios completos para cada reservatório contendo dados brutos coletados pelo sistema lidar, a metodologia empregada, avaliação da qualidade dos dados brutos e processados, Modelo Digital de Terreno e curvas de nível espaçadas de um metro.

ENTREGA 6:

● Relatórios finais (Setembro/2022)

Entrega de relatórios finais com a documentação referente as curvas Cota x Área x Volume de cada um dos reservatórios e sobre os estudos e análises de quanƟficação sedimentológica nos corpos d'água.

A EQUIPE EXECUTORA deste Plano de Trabalho é apresentado no ANEXO 1.

## 5. JUSTIFICATIVA E MOTIVAÇÃO PARA CELEBRAÇÃO DO TED:

A Universidade Federal de Viçosa vem acumulando, desde sua fundação, larga experiência e tradição em ensino, pesquisa e extensão, que formam a base de sua filosofia de trabalho. Por tradição, a área de Ciências Agrárias é a mais desenvolvida na UFV, sendo conhecida e respeitada no Brasil e no Exterior. Apesar dessa ênfase na agropecuária, a instituição vem assumindo caráter eclético, expandindo-se em outras áreas do conhecimento, tais como Ciências Biológicas e da Saúde, Ciências Exatas e Tecnológicas e Ciências Humanas, Letras e Artes. Trata-se de uma postura coerente com o conceito da moderna universidade, tendo em vista que a interação das diversas áreas otimiza os resultados. dude the more processors, Modelo Digtal de Terres e curvas de nhel espacials de um nento.<br>ENTRESA ECONOMICATORIO (2001) - ENTRE ENTRE ENTRE ENTRE ENTRE ENTRE ENTRE ENTRE ENTRE ENTRE ENTRE ENTRE ENTRE ENTRE ENTRE ENTRE ENTR

A UFV tem contado com o trabalho de professores e pesquisadores estrangeiros de renome na comunidade científica, que colaboram com o seu corpo docente, ao mesmo tempo em que executa um programa de treinamento que mantém diversos profissionais se especializando tanto no Brasil quanto no exterior. Nesse particular, a UFV é uma das instituições brasileiras com índices mais elevados de pessoal docente com qualificação em nível de pós-graduação.

Desde dezembro de 2013, a UFV executa, em parceria com o DNIT, a Gestão Ambiental da BR-235/BA, com extensão total de 283,3 km. A Gestão Ambiental da BR-235/BA tem sido referência como gerenciamento e execução de programas ambientais dentro da Coordenadoria Geral de Meio

Ambiente (CGMAB/DPP/DNIT), por apresentar resultados de qualidade e que trazem impacto positivo para as obras, além da produção científica publicada por meio de artigos em revistas, publicação de cartilhas, notas técnicas, livros, manuais e divulgação de resultados em congressos, encontros e simpósios nacionais e internacionais, como comprovado por suas entregas ao DNIT.

Desde 2017 a UFV possui parceria com o INCRA para desenvolvimento dos Sistemas Agroambientais em Assentamentos Rurais: Da Regularização Ambiental ao aerolevantamento cartográfico em aƟvidades de campo em assentamento da reforma agrária.

Desde 2018, a UFV e a Codevasf desenvolvem em conjunto projetos de aproveitamento e revitalização de corpos hídricos, que visa o desenvolvimento socioeconômico regional das macrorregiões do Estado do Maranhão, com a elaboração de Projetos de Viabilidade e Projetos Básicos.

O Projeto de Integração do Rio São Francisco com Bacias Hidrográficas do Nordeste Setentrional – PISF tem o objetivo de garantir a segurança hídrica nas regiões receptoras nos Estados de Pernambuco, Ceará, Rio Grande do Norte e Paraíba, de modo a aproveitar os principais reservatórios construídos e em construção e regularizar seu fornecimento compensando os efeitos das secas.

O PISF é um projeto estruturante que visa garantir a disponibilidade hídrica para abastecimento de grandes e médias cidades do Nordeste Setentrional, com previsão de atender doze milhões de pessoas, possibilitando a gestão mais racional das águas acumuladas nos açudes da região e o desenvolvimento regional. Ele atende a região central dos Estados do Ceará, da Paraíba, Pernambuco e do Rio Grande do Norte, onde se localiza o denominado Polígono das Secas, otimizando o gerenciamento dos recursos hídricos nesses Estados, mediante a gestão racional dos recursos hídricos dos principais reservatórios, reduzindo, dessa forma, os riscos de racionamento nos períodos de estiagem.

Desta forma, a UFV vem demonstrar competência e interesse em executar os estudos e serviços de atualização e correção das curvas cotas x área x volume (CAV) dos reservatórios de acumulação de água implantados no âmbito do projeto de integração do rio São Francisco, além de estudos hidrosedimentológicos para o mapeamento da carga de sedimentos existente nos reservatórios e consequente desenvolvimento socioeconômico das áreas situadas nas proximidades.

# 6. SUBDESCENTRALIZAÇÃO

A Unidade Descentralizadora autoriza a subdescentralização para outro órgão ou entidade da administração pública federal?

( )Sim

( X )Não

# 7. FORMAS POSSÍVEIS DE EXECUÇÃO DOS CRÉDITOS ORÇAMENTÁRIOS:

A forma de execução dos créditos orçamentários descentralizados poderá ser:

( X) Direta, por meio da uƟlização capacidade organizacional da Unidade Descentralizada.

( X ) Contratação de particulares, observadas as normas para contratos da administração pública.

 ( X ) Descentralizada, por meio da celebração de convênios, acordos, ajustes ou outros instrumentos congêneres, com entes federaƟvos, enƟdades privadas sem fins lucraƟvos, organismos internacionais ou fundações de apoio regidas pela Lei nº 8.958, de 20 de dezembro de 1994.

# 8. CUSTOS INDIRETOS (ART. 8, §2°)

A Unidade Descentralizadora autoriza a realização de despesas com custos operacionais necessários à consecução do objeto do TED?

( ) Sim

( X ) Não

O pagamento será destinado aos seguintes custos indiretos, até o limite de 20% do valor global pactuado:

1. Despesas administraƟvas e operacionais à Fundação Arthur Bernardes - FURNARBE (Lei nº 8.958, de 20 de dezembro de 1994), equivalente a 5% do valor orçado de todo o projeto, de acordo com a Resolução nº 04/2000 do Conselho Universitário da UFV, que trata das Normas para a Celebração de Convênios e Contratos de Cooperação Técnica e Prestação de Serviços:

Art. 7º - Sobre os custos envolvidos, incluindo os previstos no artigo 6º, incidirão as seguintes taxas:

§ 2º - A taxa de administração paga à fundação de apoio referente a gestão do projeto será calculada em função do custo efetivamente incorrido na gestão do projeto.

# 9. CRONOGRAMA FÍSICO-FINANCEIRO

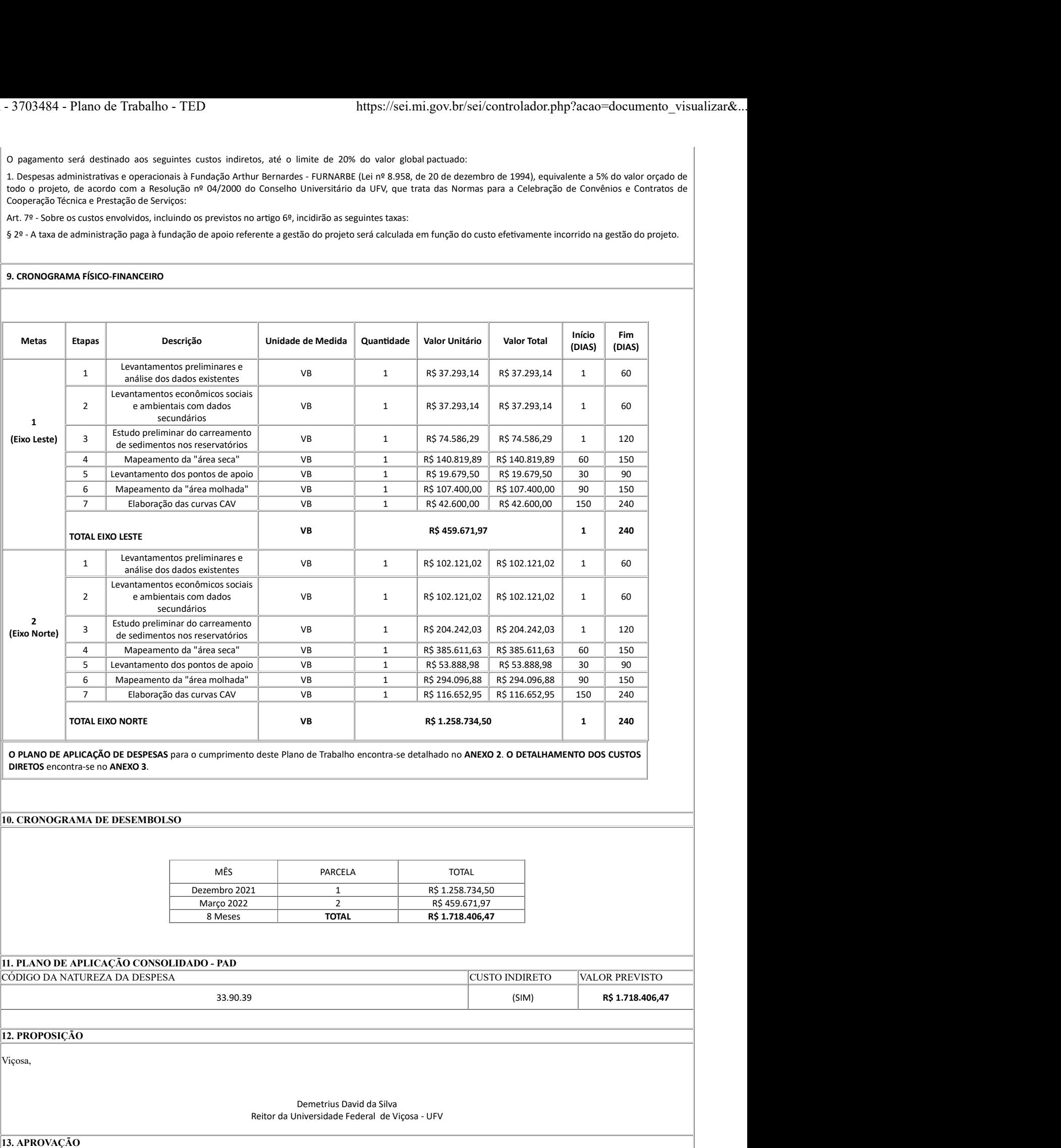

Brasília,

Sérgio Luiz Soares de Souza Costa Secretário Nacional de Segurança Hídrica

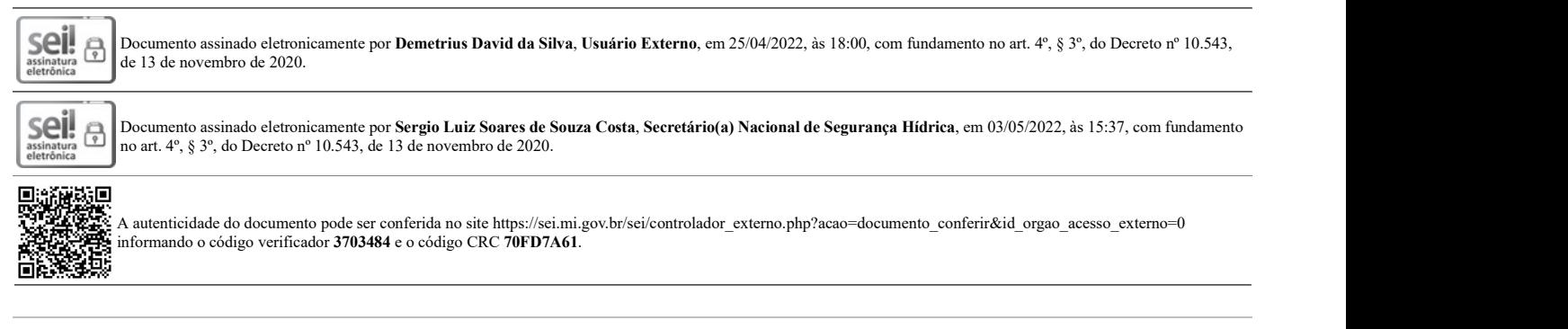

Criado por sabina.rodrigues, versão 18 por sabina.rodrigues em 18/04/2022 15:15:19.